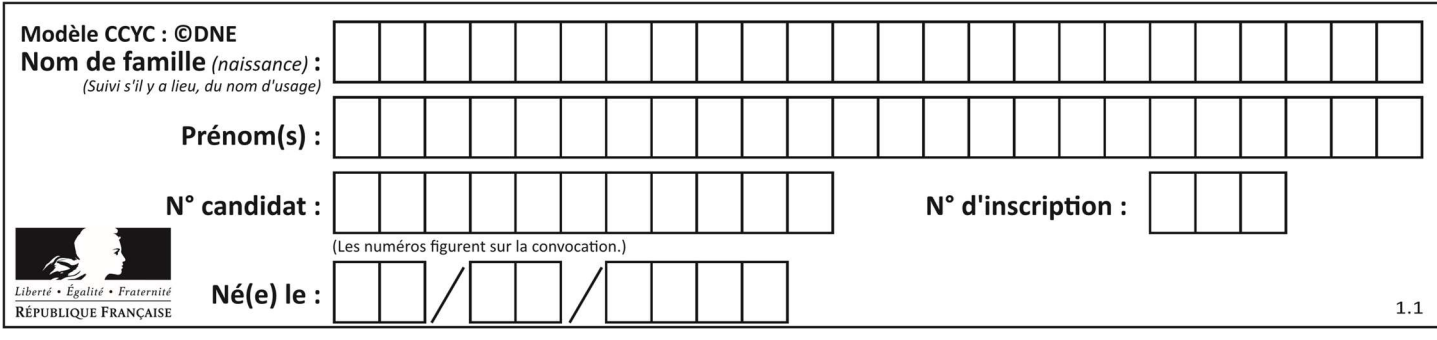

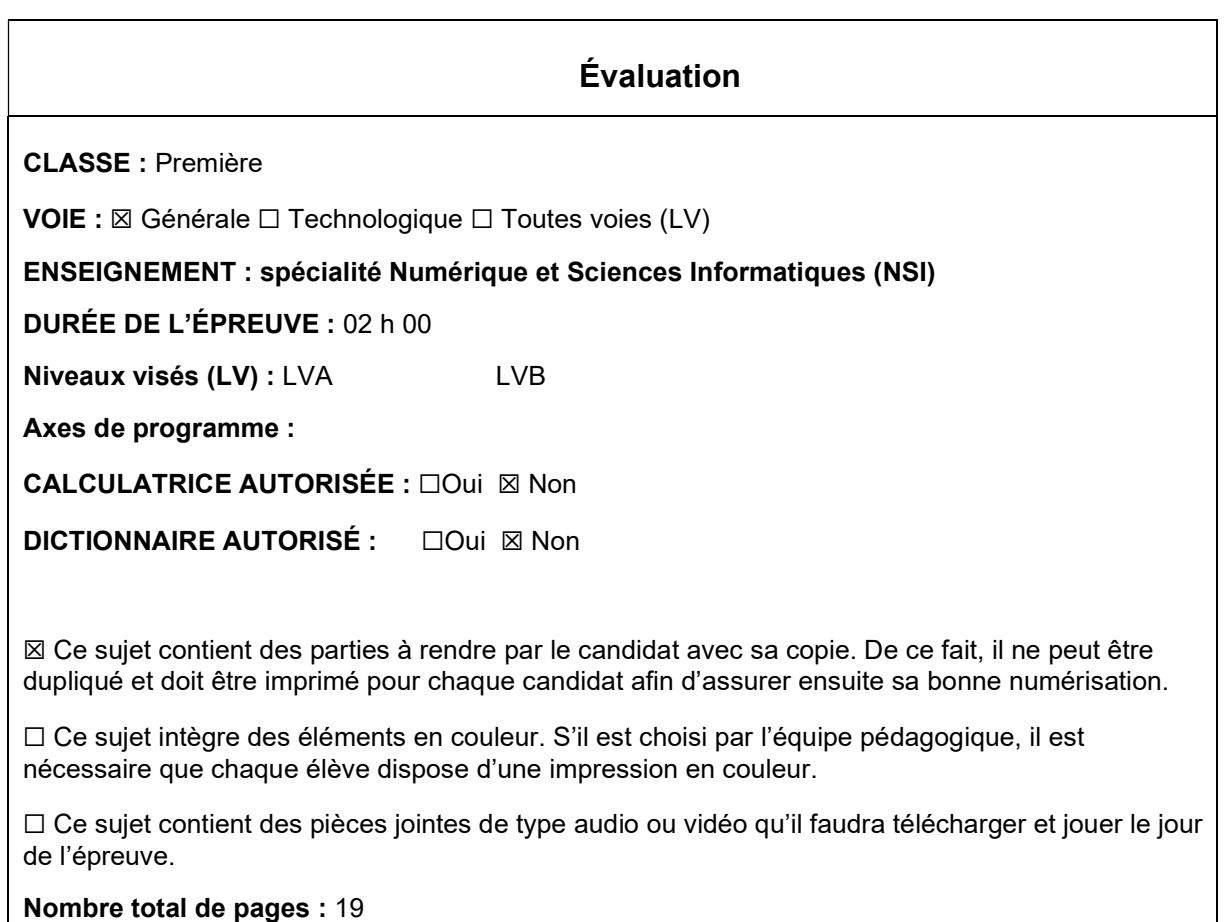

L'épreuve consiste en 42 questions, rangées en 7 thèmes.

Le candidat gagne 1 point pour la réponse correcte et obtient un résultat nul pour une réponse fausse, une absence de réponse ou une réponse multiple.

Le résultat obtenu est transformé en note sur 20 selon la formule : nombre de points obtenus x 20/42.

# Le candidat indique ses réponses aux questions en pages 3 et 4. Seules les pages 1 à 4 sont rendues par le candidat à la fin de l'épreuve, pour être numérisées.

Les questions figurent sur les pages suivantes.

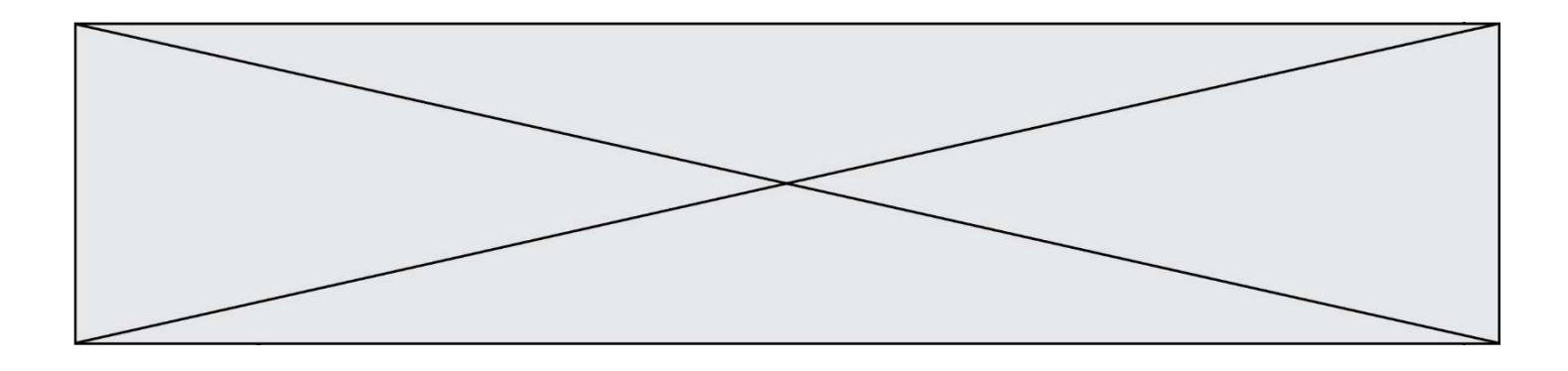

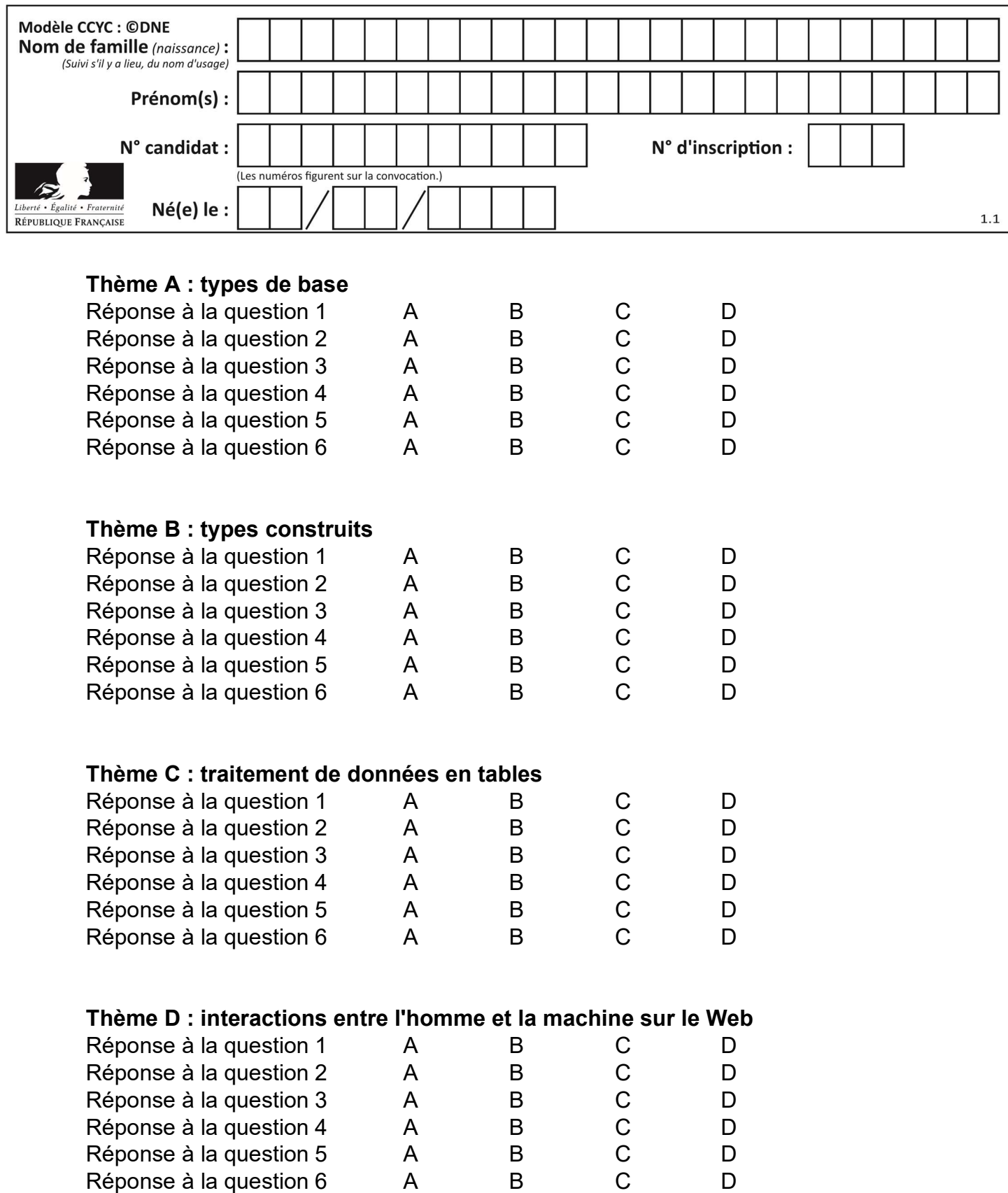

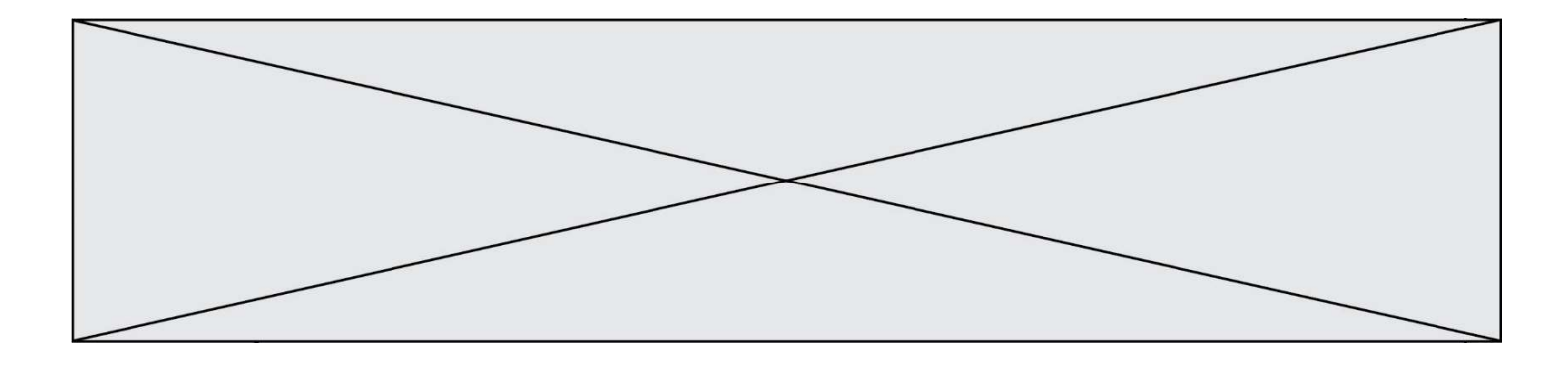

# Thème E : architectures matérielles et systèmes d'exploitation

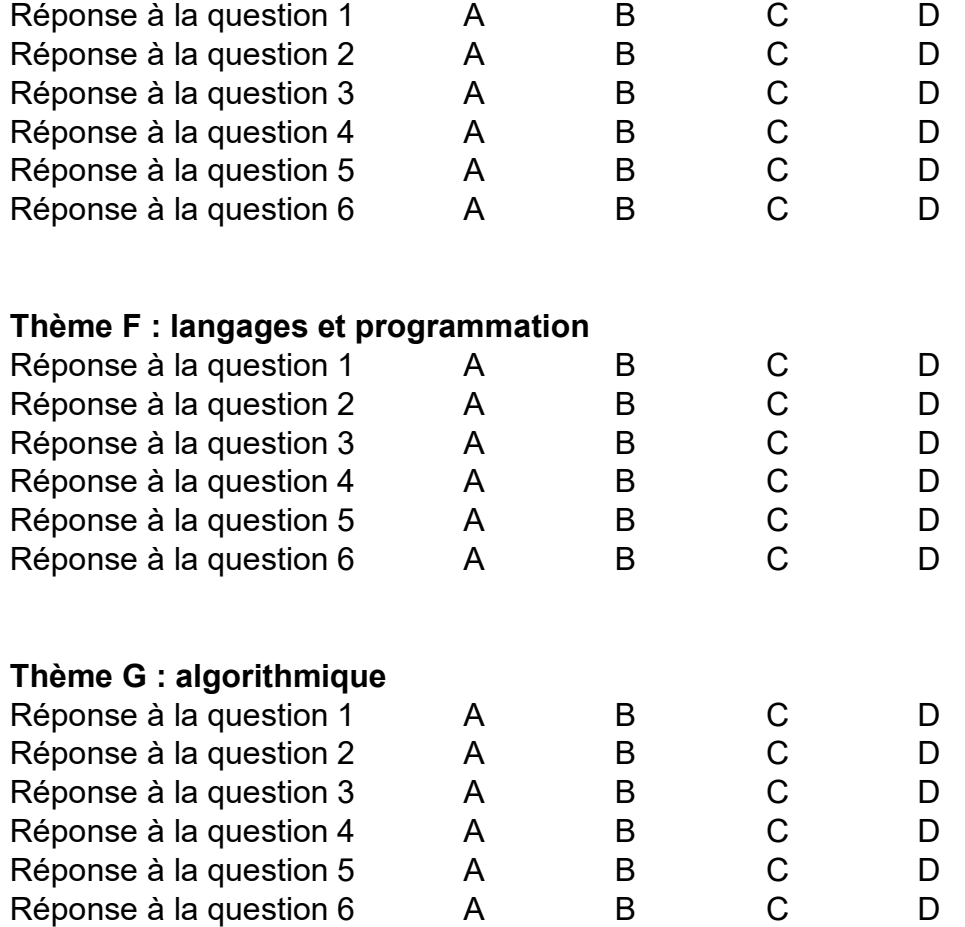

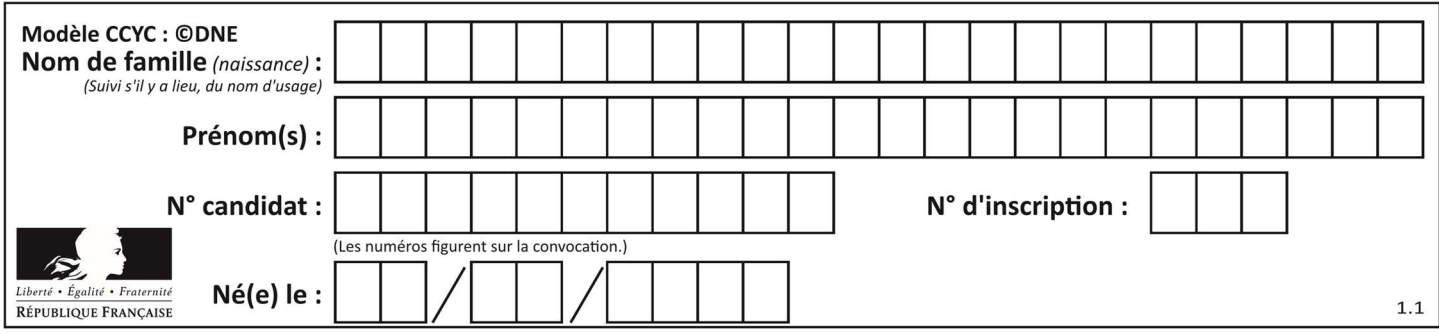

# Thème A : types de base

#### Question A 1

Si a vaut False et b vaut True, que vaut l'expression booléenne NOT(a AND b) ?

#### Réponses

- A 0
- B False
- C True
- D None

#### Question A 2

Parmi les quatre propositions, quelle est celle qui correspond au résultat de l'addition en écriture binaire 1101 1001 + 11 0110 ?

#### Réponses

- A 1000 1111 B 10 0000 1111
- C 1 0000 1111
- D 1 1000 0111

#### Question A 3

Quelle est la représentation binaire de l'entier 45 ? Réponses

- A 2D
- B 0010 1101
- C 0100 0101
- D 1011 0100

#### Question A 4

Quelle est l'écriture décimale du nombre qui s'écrit 11,0101 en binaire ?

#### Réponses

- A 3
- B 3,0101
- C 3,05
- D 3,3125

#### Question A 5

La couleur « bleu roi » a pour code RGB (65,105,225), sa représentation en hexadécimal est : Réponses

- A #2852C2
- B #4169E1
- C #33A5C61
- D #C3T622

# Question A 6

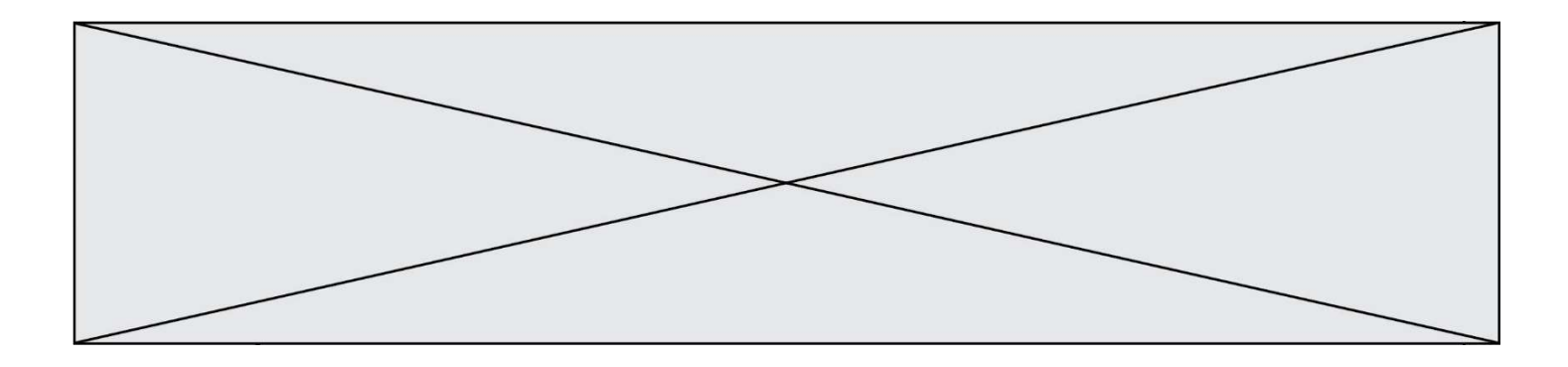

Quel est le résultat de l'addition binaire 0010 0110 + 1000 1110 ? Réponses

- A 1010 1110
- B 0000 0110
- C 1011 0100<br>D 0101 0001
- 0101 0001

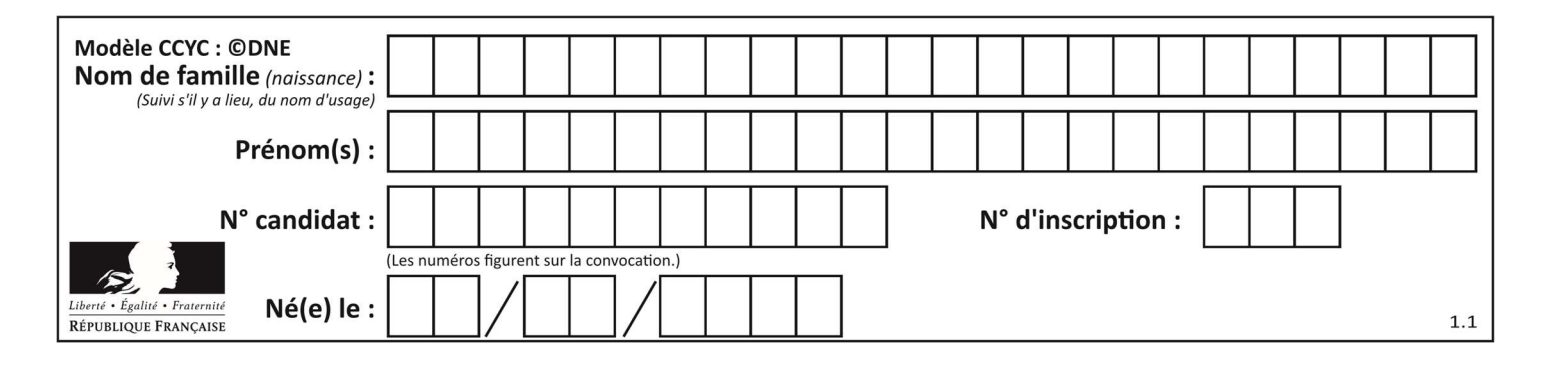

# Thème B : types construits

# Question B 1

Quelle affectation permet de donner à L la valeur [1,9,25,49,81] ?

#### Réponses

```
A L = [i*2 for i in range(9) if i*2 == 0]B L = [i * * 2 \text{ for } i \text{ in } range(10) \text{ if } i * 2 == 0]C L = [i**2 \text{ for } i \text{ in } range(10) \text{ if } i\frac{0}{2} == 1]D L = [i * * 2 \text{ for } i \text{ in } range(10) \text{ if } i // 2 == 1]
```
#### Question B 2

On considère le code suivant :

```
def s(tuple1, tuple2): 
   (x1,y1) = \text{tuple}1(x2,y2) = \text{tuple2} return (x1+x2, y1+y2)
```
Que renvoie l'appel  $s((1,3), (2,4))$  ?

#### Réponses

- A le tuple (3,7)
- B le tuple (4,6)
- C un entier
- D une erreur

#### Question B 3

On définit le dictionnaire d = {'a': 1, 'b': 2, 'c': 3, 'z': 26}. Quelle expression permet de récupérer la valeur de la clé 'z' ?

#### Réponses

- $A$  d[4]
- B d[26]
- $C$  d[z]
- D d['z']

Question B 4

On définit en Python la fonction suivante :

```
def f(L): 
  U = [] for i in L: 
      U.append(i**2 - 1) return U
```
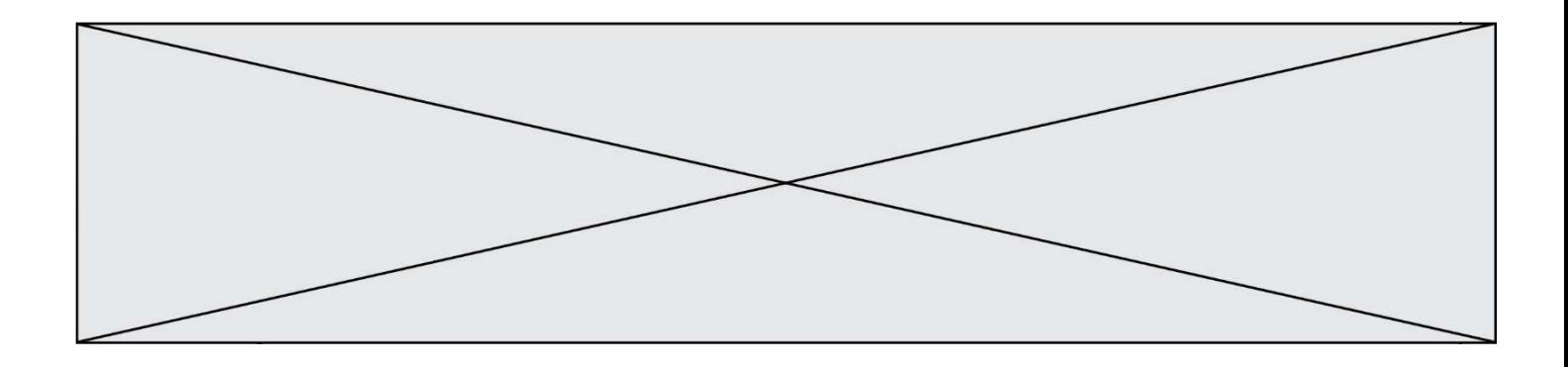

Que vaut  $f([-1, 0, 1, 2])$  ?

#### Réponses

```
A [0, 0, 1, 3]
B [-1, 0, 0, 3]
C [0, -1, 0, 3]
D [-3, -1, 1, 3]
```
#### Question B 5

On dispose d'une table patients de personnes décrits par 4 colonnes « Nom », « Prénom », « Age », « Numéro de sécurité sociale » et d'une table affections contenant « Nom », « Prénom », « Numéro de sécurité sociale », « Maladie », « Date d'entrée à l'hôpital ».

On souhaite fusionner ces deux tables pour faciliter la gestion des patients et leur distribution entre les services pédiatriques, gérontologiques et autres. Quelle donnée doit-on utiliser pour unifier ces tables :

#### Réponses

- A Le nom du patient
- B Le prénom du patient
- C Le numéro de sécurité sociale du patient
- D La maladie du patient

#### Question B 6

On définit une liste : L = [1, 1, 2, 9, 3, 4, 5, 6, 7]. Quelle expression a-t-elle pour valeur la liste [4, 16, 36] ? Réponses

- A  $[(x * x) % 2 == 0 for x in liste]$
- B [x for x in liste if  $x % 2 == 0$ ]
- C  $[x * x for x in liste]$
- D [ $x * x$  for  $x$  in liste if  $x % 2 == 0$ ]

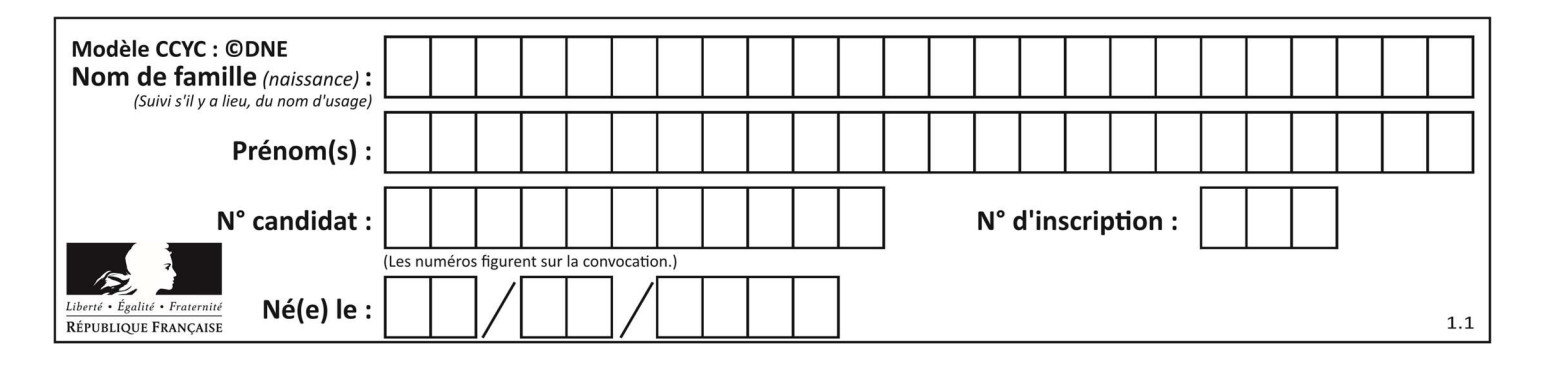

# Thème C : traitement de données en tables

# Question C 1

Un fichier CSV …

#### Réponses

- A ne peut être lu que par un tableur
- B est l'unique format utilisé pour construire une base de données
- C est un fichier texte
- D est un format propriétaire

## Question C 2

On définit une table d'élèves et une liste finale de la façon suivante :

```
table_eleves = [ {"prenom": "Ada", "nom" : "Lovelace", "age" : 17}, 
                 {"prenom": "Charles", "nom" : "Babbage", "age" : 18}, 
 ...... 
                 {"prenom": "John", "nom" : "Von Neumann", "age" : 16} ] 
liste_finale = [ eleve for eleve in table_eleves if eleve["age"] >= 18 ]
```
Que contient cette liste finale ?

#### Réponses

- A La liste des prénoms des élèves majeurs de la table.
- B La liste des âges des élèves majeurs de la table.
- C La liste des élèves majeurs de la table, chaque élément de la liste étant représenté par un dictionnaire.
- D La liste des élèves majeurs de la table, chaque élément de la liste étant représenté par une liste.

# Question C 3

On a récupéré le contenu d'un fichier CSV contenant le nom, le prénom et l'âge de personnes dans une table implémentée par la liste de dictionnaires suivante :

```
table = [{"nom": "dupont","prenom": "jean","age": 16},
              {"nom": "durant","prenom": "pierre","age": 15}, 
                ..... 
                .... 
              {"nom": "doe","prenom": "jane","age": 16}]
```
Quelle expression représente-t-elle la liste des noms des personnes dont l'âge a pour valeur 16 ? Réponses

- A [personne[nom] for personne in table if personne[age]==16]
- B [personne["nom"] for personne in table if personne["age"]==16]
- C [personne["nom"] for personne in table if personne["age"]=16]
- D [nom if age==16 for nom, age in table ]

#### Question C 4

Parmi les extensions suivantes, laquelle caractérise un fichier contenant des données que l'on peut associer à un tableau de pixels ?

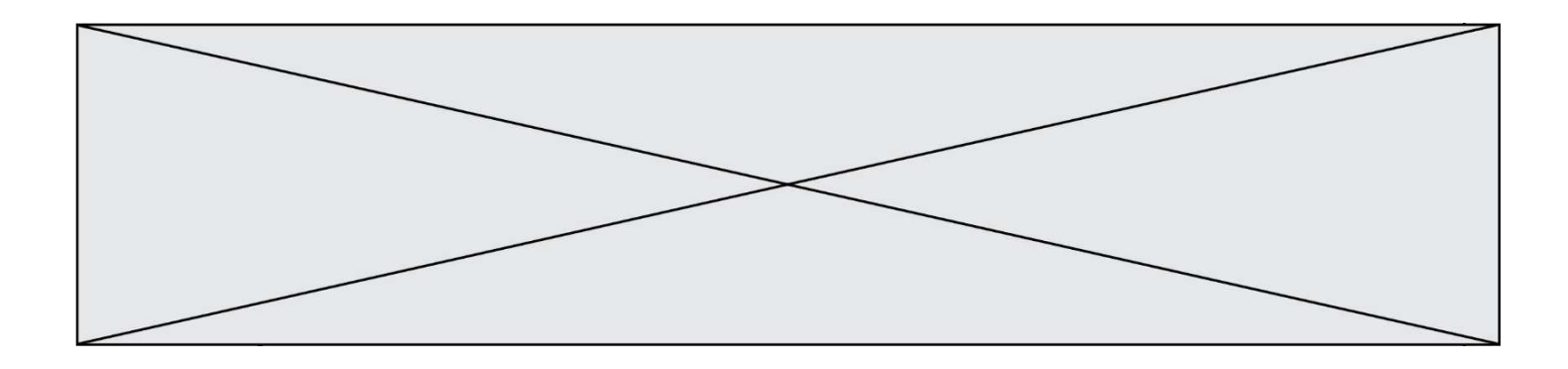

#### Réponses

- A pdf
- B xls
- C png
- D exe

#### Question C 5

On considère l'extraction suivante d'une base de données des départements français. Cette extraction a ensuite été sauvegardée dans un fichier texte.

```
"1","01","Ain","AIN","ain","A500" 
"2","02","Aisne","AISNE","aisne","A250" 
"3","03","Allier","ALLIER","allier","A460" 
"4","04","Alpes-de-Haute-Provence","ALPES-DE-HAUTE-PROVENCE","alpes-de-haute-
provence","A412316152" 
"5","05","Hautes-Alpes","HAUTES-ALPES","hautes-alpes","H32412"
```
Quel est le format de ce fichier ?

#### Réponses

- A YML
- B XML
- C CSV
- D JSON

# Question C 6

On a défini :

mendeleiev = [ ['H','.','.','.','.','.','.','He'], ['Li','Be','B','C','N','O','Fl','Ne'], ['Na','Mg','Al','Si','P','S','Cl','Ar']]

Comment construire la liste des gaz rares, c'est-à-dire la liste des éléments de la dernière colonne ?

- A gaz\_rares = [ periode[7] for periode in mendeleiev]
- B gaz rares =  $[$  periode for periode in mendeleiev $[7]$ ]
- C gaz\_rares = [ periode for periode[7] in mendeleiev]
- D gaz rares = [ periode[8] for periode in mendeleiev]

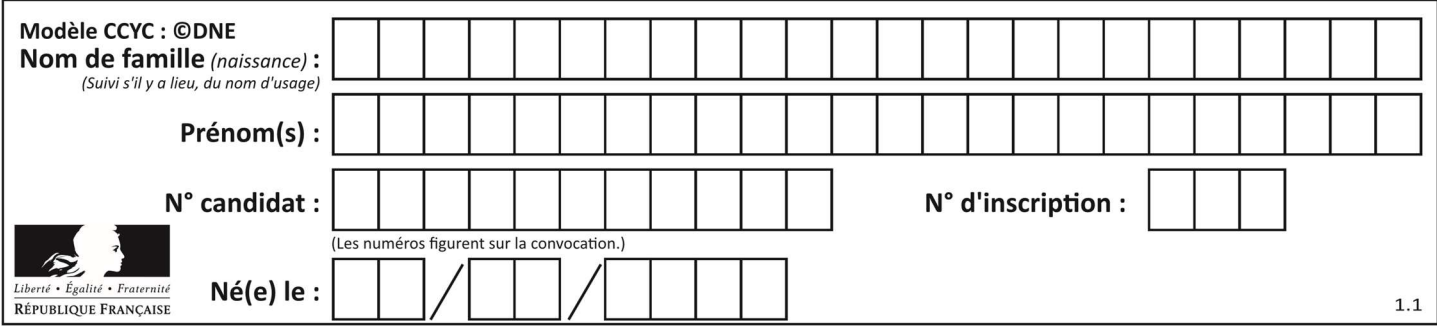

# Thème D : interactions entre l'homme et la machine sur le Web

## Question D 1

Dans une page web, on souhaite créer un bouton permettant l'appel de la fonction javascript traitement(). Quelle ligne d'instructions permettra de le faire ?

#### Réponses

- A <button onclick = "traitement()">Cliquez ici</button>
- B <a href = traitement()>Cliquez ici</a>
- C  $\leq$  <br/>button>Cliquez ici</button = traitement()>
- D <br />
<br />
<br />
Cliquez ici = traitement()</button>

#### Question D 2

On souhaite qu'un menu apparaisse à chaque fois que l'utilisateur passe sa souris sur l'image de bannière du site. L'attribut de la balise img dans lequel on doit mettre un code Javascript à cet effet est :

#### Réponses

- A onclick
- B src
- C alt
- D onmouseover

#### Question D 3

Parmi les langages suivants, lequel est exécuté sur le serveur lors de la consultation d'une page Web ?

#### Réponses

- A JavaScript
- B HTML
- $C$   $CSS$
- D PHP

#### Question D 4

Parmi les balises HTML ci-dessous quelle est celle qui permet à l'utilisateur de saisir son nom dans un formulaire en respectant la norme HTML ?

# Réponses

- A <select />
- B <form />
- C <input type="text" />
- D <input type="name" />

#### Question D 5

Pour analyser les réponses saisies par l'utilisateur dans un formulaire d'une page Web personnelle, hébergée chez un fournisseur d'accès à internet, on dispose du code suivant :

```
<?php if ($_POST['choix']=='choix4') 
       {echo 'Bravo,';} 
          else 
       {echo "Non, vous vous trompez !";} 
       ?>
```
Où s'exécutera ce code ?

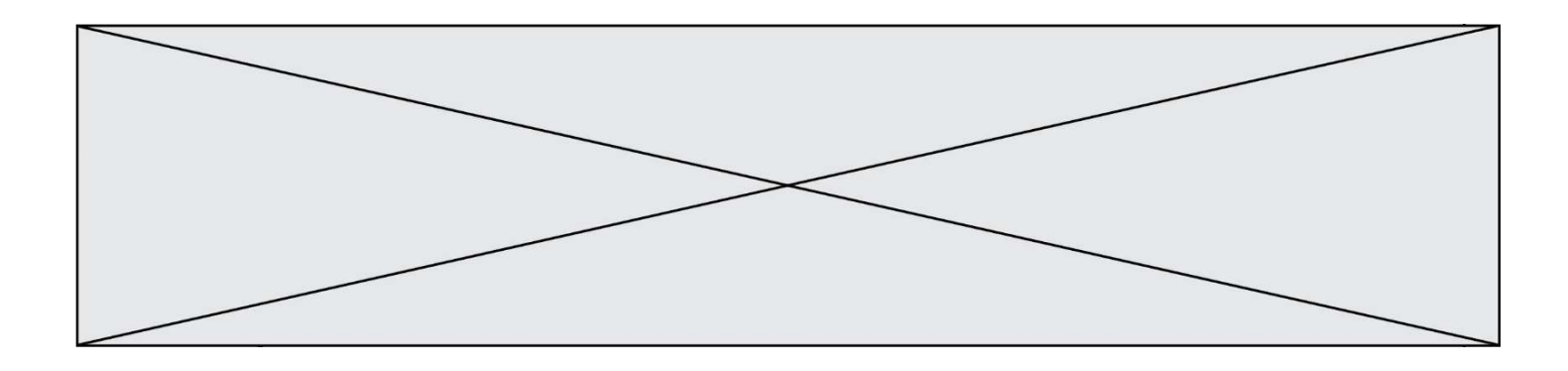

#### Réponses

- A dans le premier routeur permettant d'accéder au serveur
- B dans le dernier routeur permettant d'accéder au serveur
- C dans le serveur qui héberge la page personnelle
- D dans la machine de l'utilisateur qui consulte la page personnelle

#### Question D 6

Parmi les propriétés suivantes d'une balise <br />button /> dans une page HTML, laquelle doit être rédigée en langage JavaScript ?

- A la propriété name
- B la propriété type
- C la propriété onclick
- D la propriété id

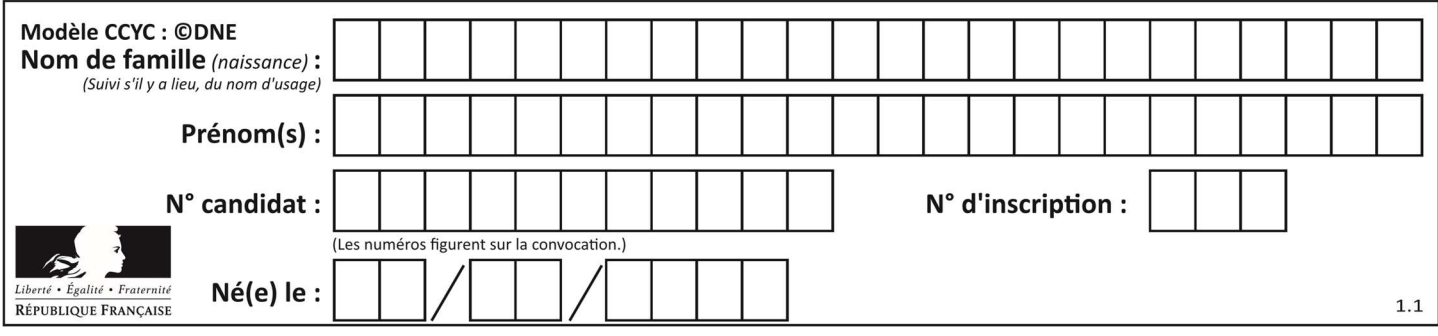

# Thème E : architectures matérielles et systèmes d'exploitation

#### Question E 1

Sous Unix, que fait la commande suivante :

ls –a /home/pi >> toto.txt

#### Réponses

- A elle liste uniquement les répertoires cachés du répertoire /home/pi
- B elle liste tous les fichiers du répertoire /home/pi et enregistre le résultat dans un fichier toto.txt
- C elle liste tous les fichiers des répertoires de /home/pi et de toto.txt
- D elle liste tous les fichiers du répertoire courant et enregistre le résultat dans un fichier /home/pi/toto.txt

#### Question E 2

Parmi les commandes suivantes, laquelle permet à n'importe quel utilisateur d'exécuter le fichier appelé jeu ?

#### Réponses

- A chmod u+x jeu
- B chmod u+rwx jeu
- C chmod a+x jeu
- D chmod a-x jeu

#### Question E 3

Parmi les systèmes d'exploitation suivants, lequel est libre ? Réponses

- A Mac OS
- B iOS
- C Microsoft Windows
- D GNU/Linux

#### Question E 4

Le shell Linux renvoie ce résultat à la commande 1s -al :

lrwxr--r-- 2 toto toto 807 juin 26 14:06 eclipse drwxr-xr-x 2 toto toto 4096 juin 26 15:00 Doc\_1 -rw-r-xr-x 2 toto toto 4096 juin 26 14:06 QCM -rwxr-xr-x 2 toto toto 4096 juin 26 14:06 Doc\_Travail

Quel est le nom du fichier du répertoire courant, de taille 4096 octets, exécutable par son propriétaire ?

# Réponses

- A eclipse
- B Doc\_1
- C OCM
- D Doc\_Travail

#### Question E 5

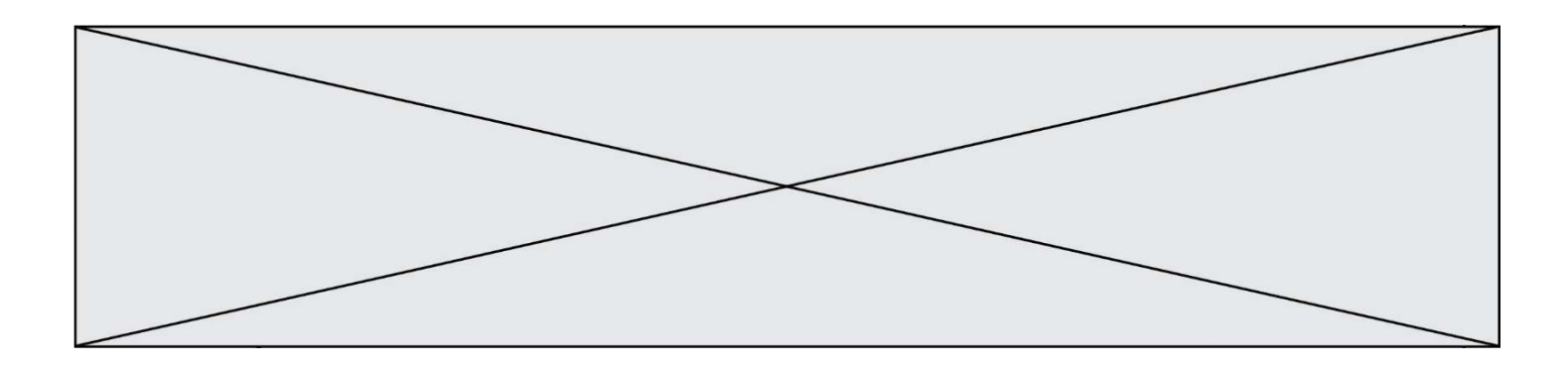

À quoi sert la RAM dans le fonctionnement d'un ordinateur ? Réponses

- A à stocker des données lors de l'exécution de programmes
- B à stocker des fichiers
- C à relier les périphériques<br>D à accélérer la connexion à
- à accélérer la connexion à Internet

## Question E 6

Comment s'appelle l'ensemble des règles qui régissent les échanges sur Internet ?

- A les couches
- B le wifi
- C les protocoles
- D les commutateurs

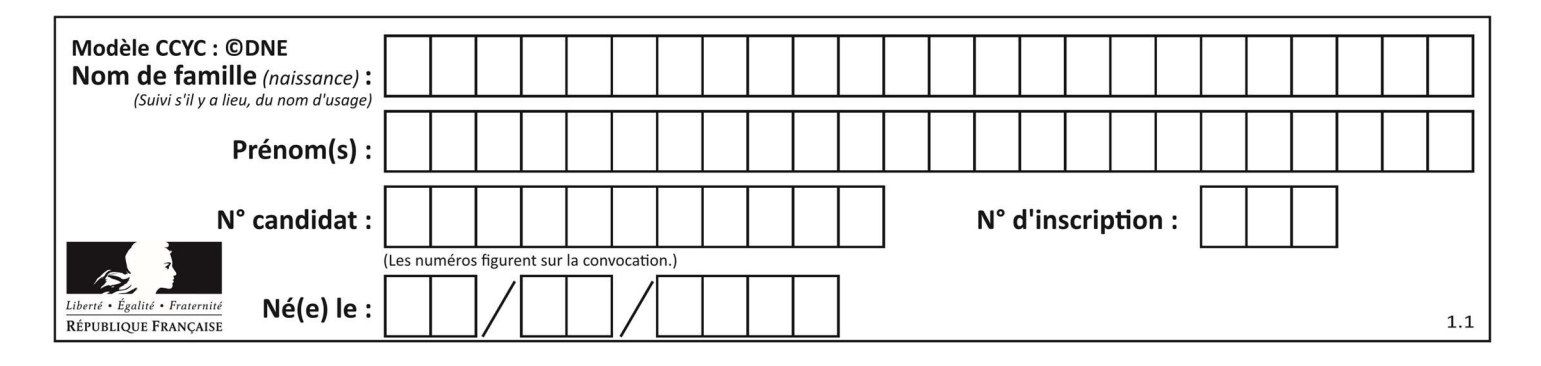

# Thème F : langages et programmation

# Question F 1

La documentation de la fonction floor de la bibliothèque math est :

```
floor(x)
```
Return the floor of x as an Integral. This is the largest integer  $\leq x$ .

```
Que vaut floor(-2.2) ?
```
# Réponses

- $A 2$
- $B 3$
- C on obtient une erreur, car –2.2 n'est pas un entier
- D 2.2

## Question F 2

On exécute le code suivant :

```
def essai(): 
  a = 2b = 3c = 4 return a 
    return b 
    return c
```

```
t = essai()
```
Quelle est la valeur de t après l'exécution de ce code ?

Réponses

- A 2 B 3
- $C \qquad 4$

```
D (2,3,4)
```
# Question F 3

On souhaite échanger les contenus de deux variables entières a et b sans utiliser de variable auxiliaire en écrivant le code suivant :

 $a = a - b$  $b = a + b$  $a = ...$ 

Que peut-on écrire à la place des pointillés pour réaliser cet échange ?

#### Réponses

 $A$   $a - b$  $B$   $a + b$  $C$   $b - a$  $D - a - b$ 

#### Question F 4

Quelle est la valeur de la variable x à la fin de l'exécution du script suivant :

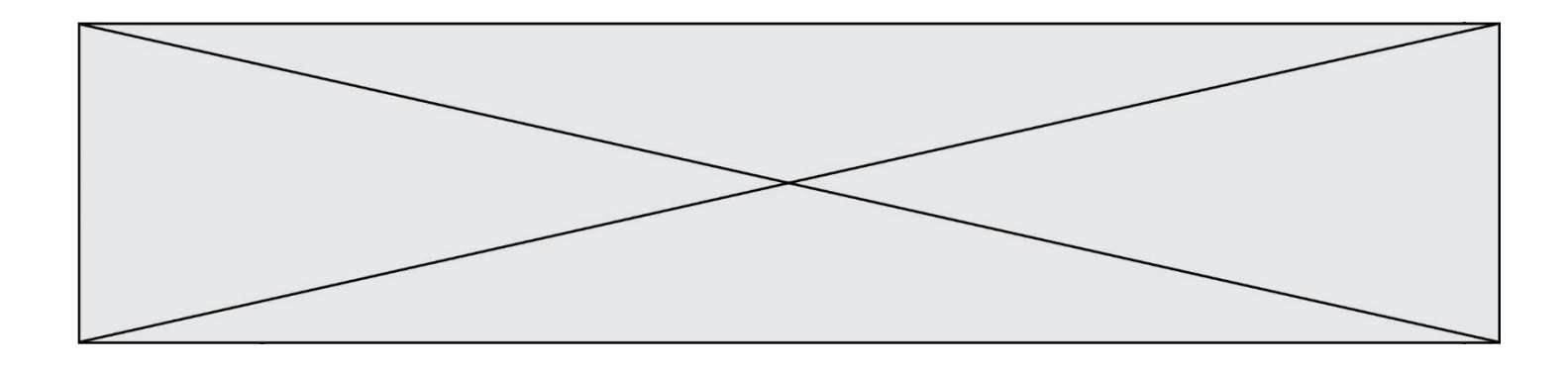

```
def f(x): 
  x = x + 1 return x + 1 
x = 0f(x+1)
```
# Réponses

A 0 B 1 C 2 D 3

# Question F 5

 $n$  étant un entier strictement positif, la fonction suivante calcule sa factorielle, c'est-à-dire le produit  $1 \times 2 \times 3 \times \cdots \times (n-1) \times n$ . Comment faut-il écrire la ligne en pointillés ci-dessous pour ce faire ?

```
def factorielle(n): 
   f = 1 ......... 
     f = f * i return f
```
#### Réponses

- A for i in range(1,n): B for i in range(n+1):
- C for i in range $(0, n)$ :
- D for i in range(1,n+1):

#### Question F 6

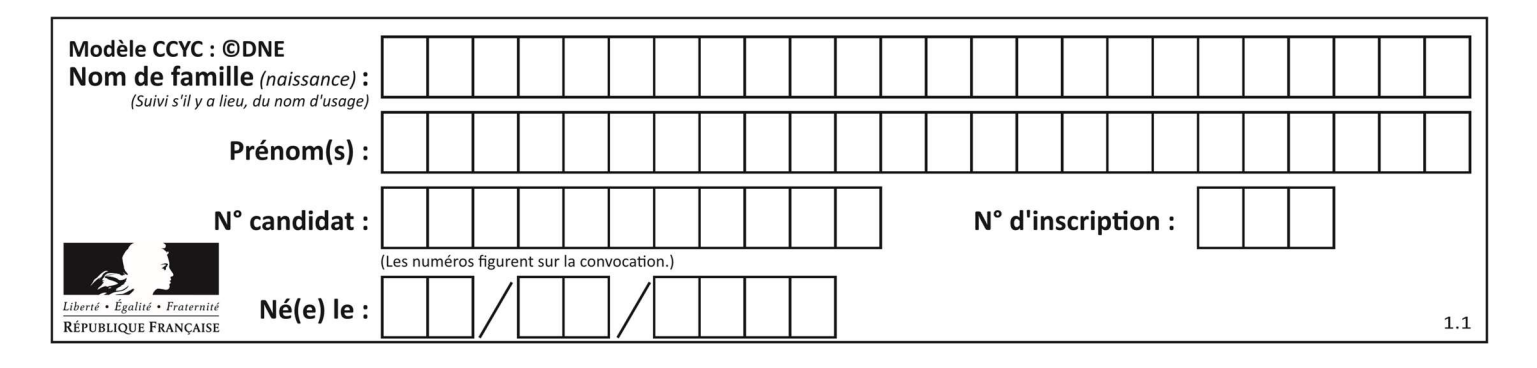

Soit  $n$  un entier naturel. Sa factorielle est le produit des nombres entiers strictement positifs qui sont plus petits ou égaux à n. Par exemple la factorielle de 4 vaut  $1 \times 2 \times 3 \times 4 = 24$ . Quelle est la fonction correcte parmi les suivantes ?

```
A def factorielle(n): 
       i = 0fact = 1while i \le n:
         fact = fact * i
          i = i + 1 return fact 
B def factorielle(n): 
       i = 1fact = 1 while i < n: 
          fact = fact * i
          i = i + 1 return fact 
C def factorielle(n): 
       i = 0fact = 1 while i < n: 
          i = i + 1fact = fact * i
        return fact 
D def factorielle(n): 
       i = 0fact = 1while i \leq n:
          i = i + 1fact = fact * i
        return fact
```
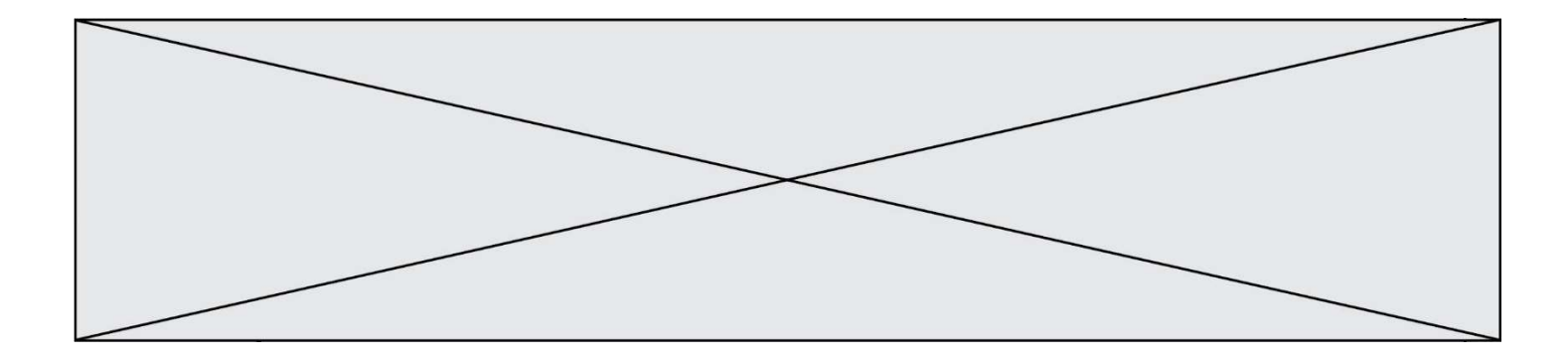

# Thème G : algorithmique

#### Question G 1

Quelle est la valeur du couple (s, i) à la fin de l'exécution du script suivant ?

```
s = 0i = 1while i < 5:
   s = s + ii = i + 1
```
#### Réponses

A (4, 5)

- B (10, 4)
- $C = (10, 5)$
- D (15, 5)

#### Question G 2

La fonction maximum doit renvoyer la valeur maximale d'un tableau de nombres. Par quoi doit-on remplacer les pointillés pour qu'elle donne le résultat attendu ?

def maximum(T):  $maxi = T[0]$  for i in range(len(T)):  $\ldots$  T[i] > maxi: ...... return maxi

#### Réponses

- A if puis, sur la ligne suivante, maxi =  $T[i]$
- B while puis, sur la ligne suivante, maxi =  $T[i]$
- C if puis, sur la ligne suivante, maxi = maxi + 1
- D while puis, sur la ligne suivante, maxi = maxi + 1

#### Question G 3

Combien d'échanges effectue la fonction Python suivante pour trier un tableau de 10 éléments au pire des cas ?

```
def tri (tab): 
     for i in range (1, len(tab)): 
        for j in range (len(tab) - i):
             if tab[j]>tab[j+1]: 
                 tab[j], tab[j+1] = tab[j+1], tab[j]
```
#### Réponses

A 10

- B 45
- C 55
- D 100

Question G 4

On définit la fonction f comme suit :

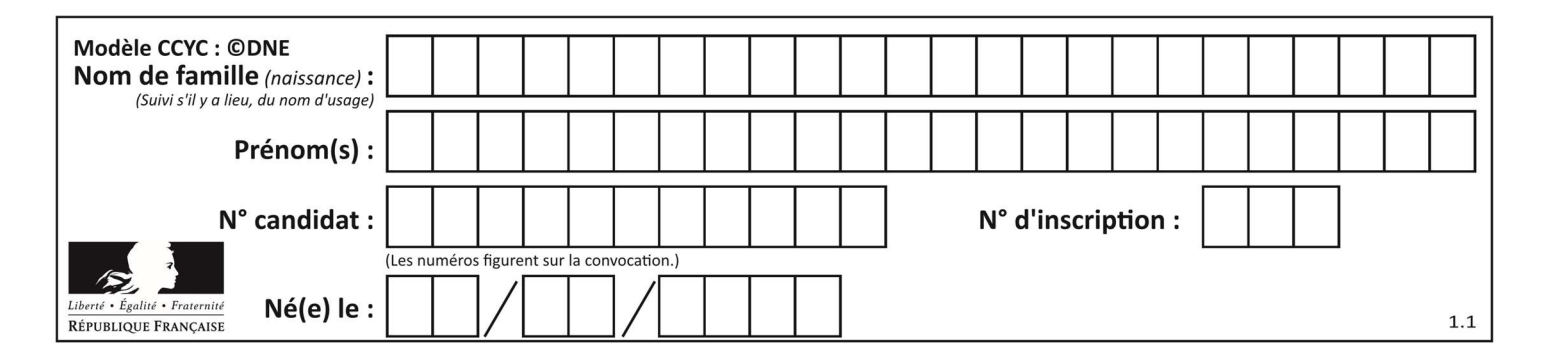

def f(L):  $a = L[0]$  for x in L: if  $x < a$ :  $a = x$ return a

Quelle est la valeur renvoyée par l'appel f([7, 10.3, -4, 12 ,7 ,2, 0.7, -5, 14, 1.4]) ? Réponses

A -5

- B 1.4
- C 7
- D 14

## Question G 5

On exécute le script suivant :

```
liste = [17, 12, 5, 18, 2, 7, 9, 15, 14, 20] 
somme = \thetai = 0while i < len(liste): 
   somme = somme + liste[i] 
   i = i + 1resultat = somme / len(liste)
```
Quelle affirmation est fausse parmi les suivantes ?

#### Réponses

- A le corps de la boucle a été exécuté 10 fois
- B à la fin de l'exécution la valeur de i est 9
- C resultat contient la moyenne des éléments de liste
- D len est une fonction

#### Question G 6

On considère la fonction suivante :

```
def trouverLettre(phrase,lettre): 
   indexResultat = 0 for i in range(len(phrase)): 
      if \text{ phrase}[i] == letter: indexResultat = i 
    return indexResultat
```
Que renvoie l'appel trouverLettre("Vive l'informatique","e") ? Réponses

```
A 3
```
B 4

```
C 18
```
D "e"